# **ADMINISTRATIVE DETAILS TWELFTH ANNUAL GENERAL MEETING ("12th AGM") OF WCT HOLDINGS BERHAD**

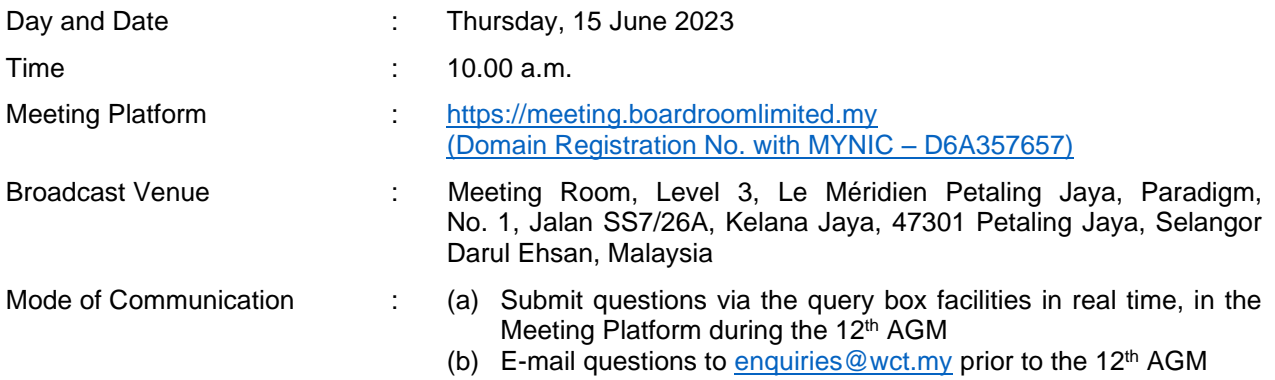

## Attending the 12<sup>th</sup> AGM via Remote Participation and Electronic Voting ("RPEV") facilities

The 12<sup>th</sup> AGM of the Company to be held on 15 June 2023 is a virtual meeting where there will be no physical general meeting held and all shareholders of the Company are required to attend the 12<sup>th</sup> AGM remotely using RPEV facilities at https://meeting.boardroomlimited.my

In order to participate the  $12<sup>th</sup>$  AGM, shareholders are required to register online with BoardRoom Smart Investor Portal at [https://investor.boardroomlimited.com](https://investor.boardroomlimited.com/) on or before 10.00 a.m., Wednesday, 14 June 2023.

Shareholders who have duly registered online to participate in the 12<sup>th</sup> AGM via the RPEV facilities would be able to exercise their rights to participate (including to pose questions to the Company) and vote at the 12<sup>th</sup> AGM of the Company remotely. Shareholders may use the query box facility to submit questions in real time during the 12<sup>th</sup> AGM or e-mail questions to [enquiries@wct.my](mailto:enquiries@wct.my) prior to the meeting.

#### **Eligibility to Participate and Vote for Deposited Securities**

In respect of deposited securities, only shareholders whose names appear on the Record of Depositors as at 9 June 2023 (General Meeting Record of Depositors) shall be eligible to participate in the 12<sup>th</sup> AGM or to appoint proxy(ies) to participate and/or vote on his/her behalf, via the RPEV facilities.

## **Lodgement of Proxy Form**

- 1. If you are a shareholder of the Company but you are not able to personally participate the  $12<sup>th</sup>$  AGM via the RPEV facilities, you may appoint a Proxy to participate and vote on your behalf. You may opt to appoint the Chairman of the meeting as your Proxy to vote on your behalf by indicating your voting instructions in the instrument appointing a Proxy (Proxy Form).
- 2. If you are a shareholder and wish to participate in the 12<sup>th</sup> AGM personally via the RPEV facilities, please do not submit any Proxy Form for the meeting. If you have lodged a Proxy Form but subsequently wish to participate in the 12<sup>th</sup> AGM personally, you are required to first revoke the appointment of Proxy by following the steps under the heading "Revocation of Proxy" as set out herein.
- 3. The appointment of Proxy may be made in a hardcopy form or by electronic means as follows:

### In Hardcopy Form

The hardcopy Proxy Form may be deposited at the Poll Administrator office of the Company's Share Registrar, Boardroom Share Registrars Sdn Bhd (or "Boardroom") at Ground Floor or 11th Floor, Menara Symphony, No. 5, Jalan Prof. Khoo Kay Kim, Seksyen 13, 46200 Petaling Jaya, Selangor Darul Ehsan, Malaysia no later than Wednesday, 14 June 2023 at 10.00 am;

### By Electronic Means

The Proxy Form may be submitted via electronic means:

- (a) to the Share Registrar of the Company, Boardroom Share Registrars Sdn Bhd via e-mail to [bsr.helpdesk@boardroomlimited.com,](mailto:bsr.helpdesk@boardroomlimited.com.) no later than Wednesday, 14 June 2023 at 10.00 a.m.; or
- (b) through the BoardRoom Smart Investor Portal at [https://investor.boardroomlimited.com](https://investor.boardroomlimited.com/) by logging in and selecting "E-PROXY LODGEMENT" no later than Wednesday, 14 June 2023 at 10.00 a.m.
- 4. Please refer to the notes in the Notice and Proxy Form of the 12<sup>th</sup> AGM for detailed explanations.

## **Voting Procedure**

- 1. The voting on all resolutions to be tabled at the  $12<sup>th</sup>$  AGM of the Company will be conducted by poll in accordance with Paragraph 8.29A(1) of Main Market Listing Requirements of Bursa Malaysia Securities Berhad. The Company has appointed Boardroom Share Registrars Sdn Bhd as Poll Administrator to conduct the poll by way of electronic voting (e-Voting) and Boardroom Corporate Services Sdn Bhd as the Independent Scrutineer to verify the poll results.
- 2. During the virtual 12<sup>th</sup> AGM, the Chairman will invite the Poll Administrator to provide a briefing on the e-Voting administrative rules. The voting session will commence as soon as the Chairman calls for the poll to be opened and until such time when the Chairman announces the closure of the poll. Kindly refer to voting procedures under RPEV for guidance on how to vote remotely at [https://investor.boardroomlimited.com.](https://investor.boardroomlimited.com/)
- 3. For the purpose of this 12<sup>th</sup> AGM, e-Voting will be carried out using personal smart mobile phones, tablets, personal computers or laptops. The Scrutineers will verify the poll result reports upon closing of the poll session by the Chairman. Thereafter, the Chairman will announce and declare whether the resolutions put to vote were successfully carried or not.

## **Online Registration Procedure**

- 1. Shareholder/proxies/corporate representatives/attorneys of the Company shall use the RPEV facilities to participate, posing questions to the Board of Directors of the Company ("Board") via real time submission of typed texts and vote at the  $12<sup>th</sup>$  AGM. You will be able to view a live webcast of the meeting, ask questions and submit your votes in real time whilst the meeting is in progress.
- 2. Kindly note that the quality of the live streaming is highly dependent on the bandwidth and stability of the internet connection of the participants. Therefore, kindly ensure that connectivity for the duration of the meeting is maintained.
- 3. If you wish to participate in the 12<sup>th</sup> AGM yourself, please do not submit any Proxy Form for the 12<sup>th</sup> AGM. You will not be allowed to participate in the  $12<sup>th</sup>$  AGM together with a proxy appointed by you.
- 4. Kindly follow the steps below to request for your login ID and password and usage of the RPEV facilities:

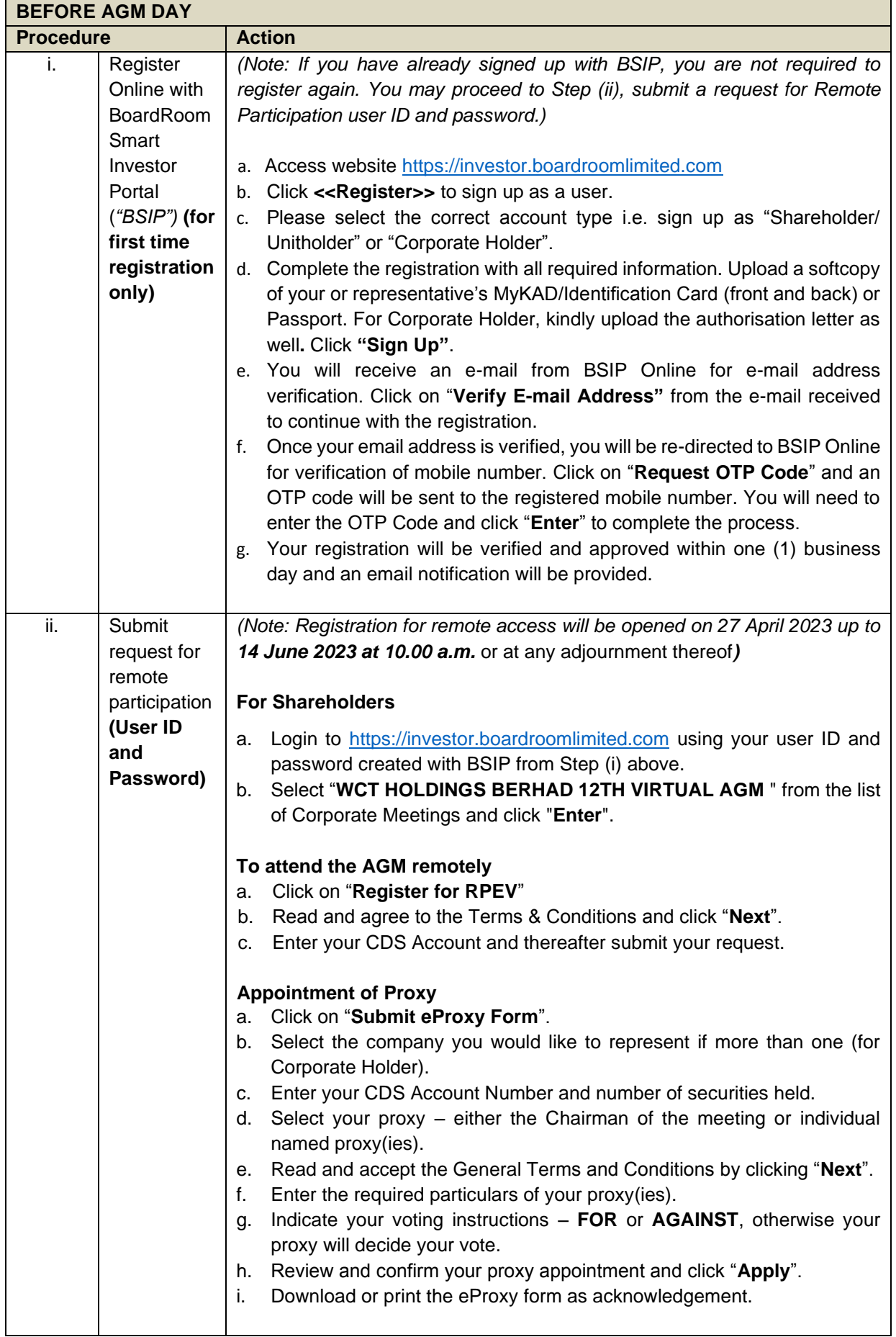

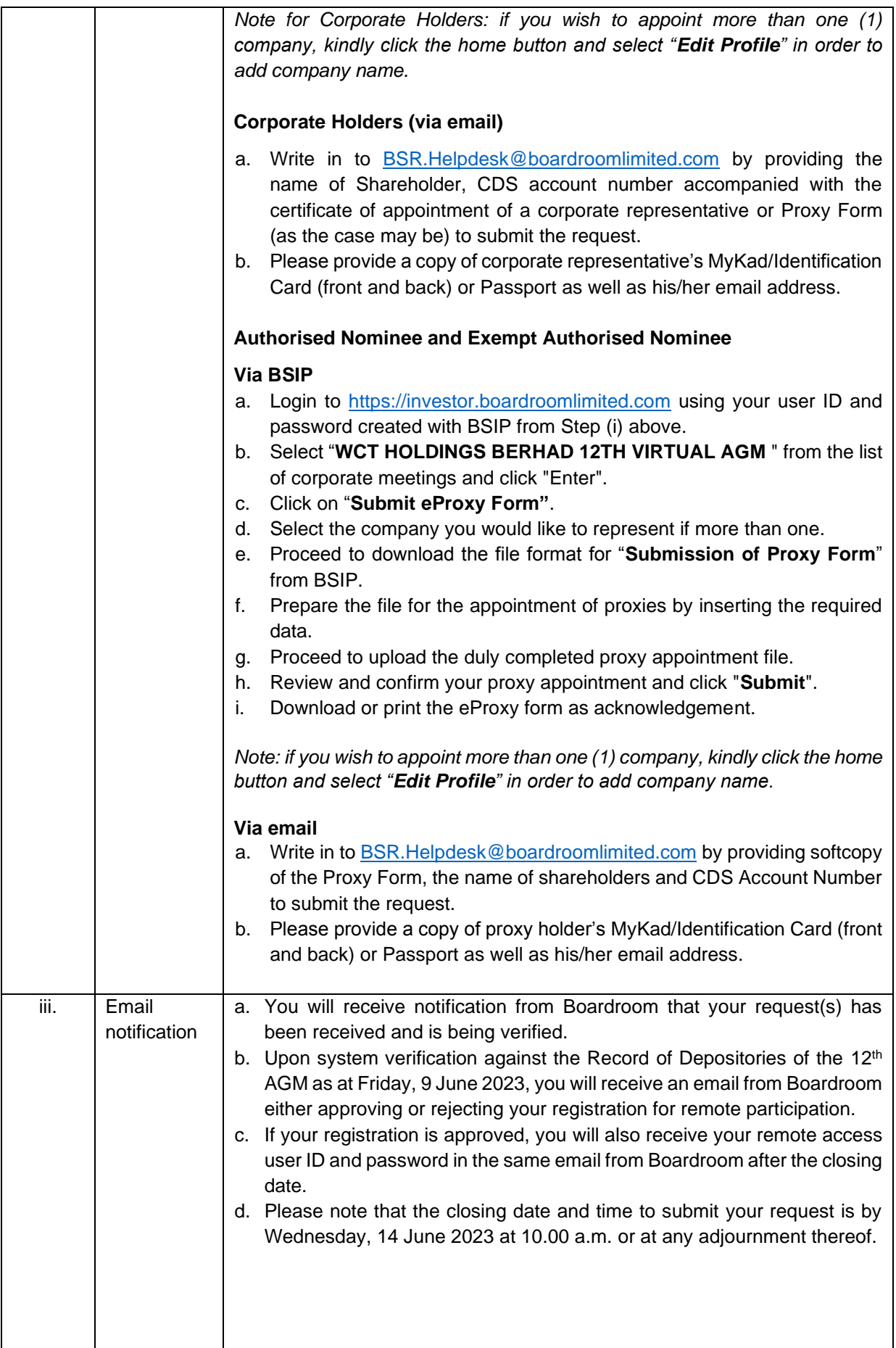

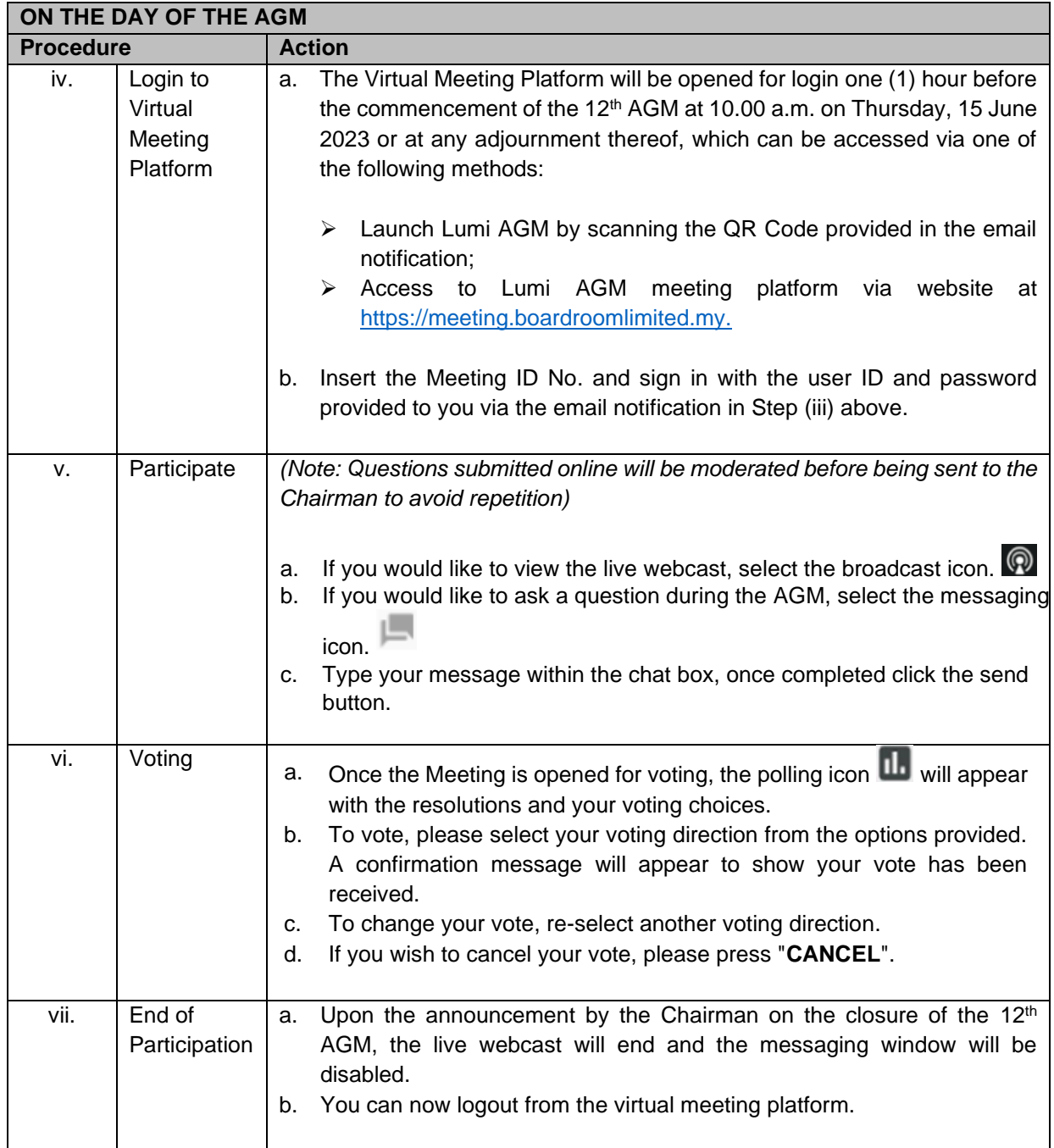

## **Revocation of Proxy**

If you have submitted your Proxy Form(s) but subsequently decide to appoint another person as your proxy or you wish to personally participate and vote at the 12<sup>th</sup> AGM via the RPEV facilities, please e-mail to [bsr.helpdesk@boardroomlimited.com](mailto:bsr.helpdesk@boardroomlimited.com) to inform your intention to revoke the earlier appointed proxy no later than twenty-four (24) hours before the convening of the 12<sup>th</sup> AGM.

## **Posing Questions and Voting at the virtual 12th AGM**

The Chairman and the Board of Directors will endeavour to respond to questions submitted by shareholders which are related to the resolutions to be tabled at the 12<sup>th</sup> AGM and pertaining the performance of the Company, during the live webcast of the 12<sup>th</sup> AGM.

Questions submitted by the shareholders online will be moderated before being sent to the Chairman to avoid repetition.

Shareholders may proceed to cast votes on each of the proposed resolutions, to be tabled at the 12<sup>th</sup> AGM, after the Chairman has opened the poll on the resolutions for voting. Shareholders and proxies are reminded to cast their votes before the poll is closed.

### **Company's Presentation at the virtual 12th AGM**

Shareholders who participate in the virtual  $12<sup>th</sup>$  AGM will be able to view the Company's slide presentations via the webcast streamed live.

## **Procedures for the virtual 12th AGM**

The Login User Guide for participation, posing questions and voting at the 12<sup>th</sup> AGM, will be emailed to vou by Boardroom Share Registrars Sdn Bhd together with your remote participation user ID and password once your registration has been approved.

You must ensure that you have a stable and uninterrupted connection to the internet at all times during the virtual 12<sup>th</sup> AGM in order to participate and vote at the virtual 12<sup>th</sup> AGM via the RPEV facilities. Kindly note that the quality of the live streaming is dependent on the bandwidth and stability of the internet connection at the location where you are at. The Company shall not be responsible for your failure to participate and/or vote at the virtual 12th AGM due to any interruption or lack of internet connection at the location where you are at.

## **No Recording or Photography**

Unauthorised recording and photography of the  $12<sup>th</sup>$  AGM proceedings are strictly not allowed.

#### **Communication Guidance**

Shareholders and proxies are also reminded to monitor the Company's website and announcements for any changes to the 12<sup>th</sup> AGM arrangements.

## **Enquiry**

If you have any enquiries prior to the 12<sup>th</sup> AGM, please contact our Share Registrar during office hours from Monday to Friday (8.30 a.m. to 5.30 p.m.).

Boardroom Share Registrars Sdn Bhd

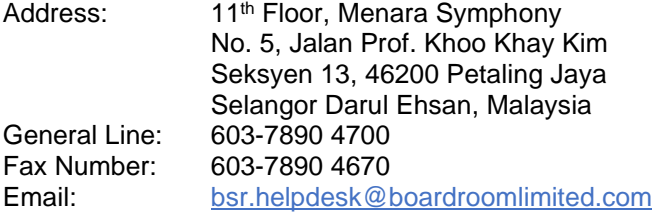